## BIOCARTA\_VEGF\_PATHWAY

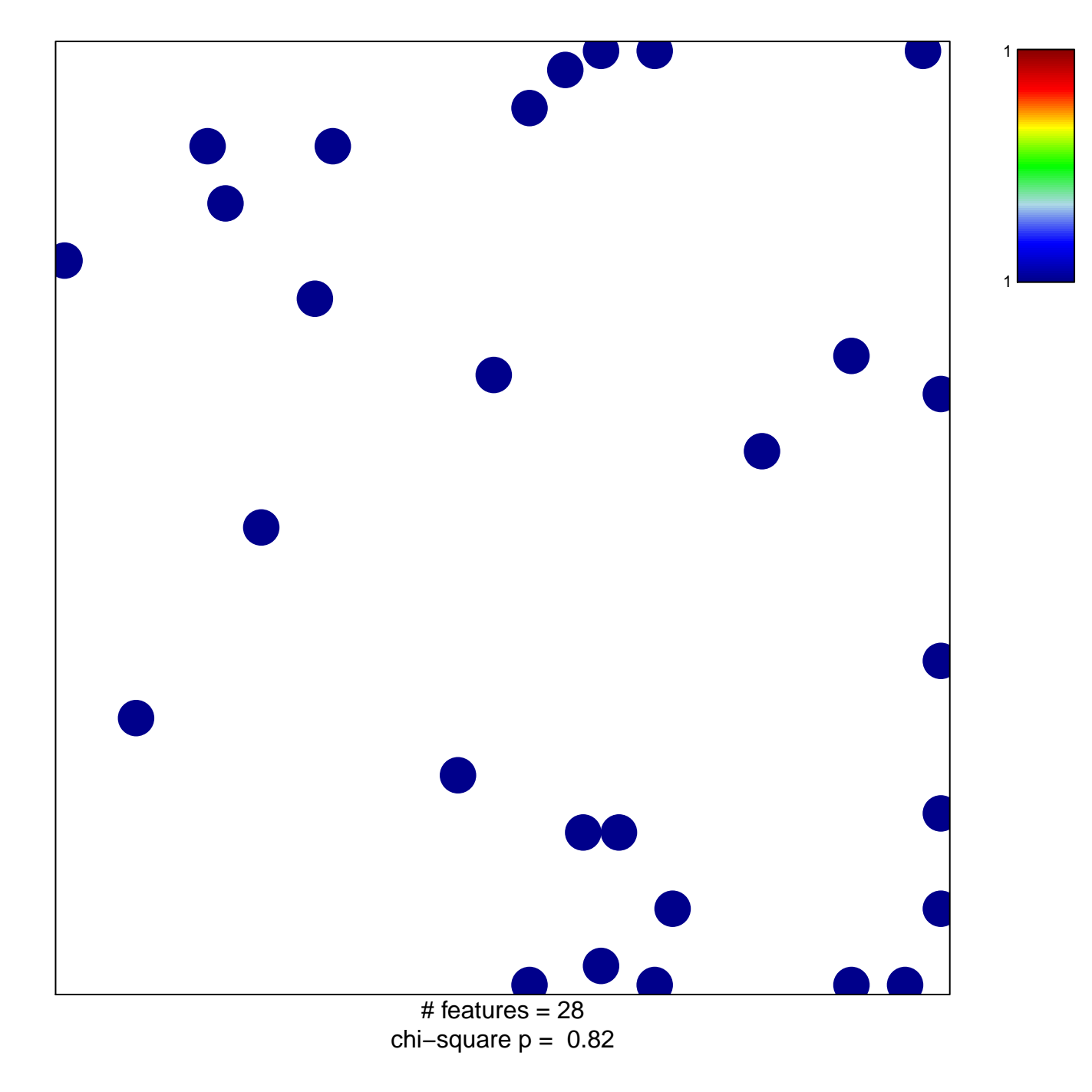

## **BIOCARTA\_VEGF\_PATHWAY**

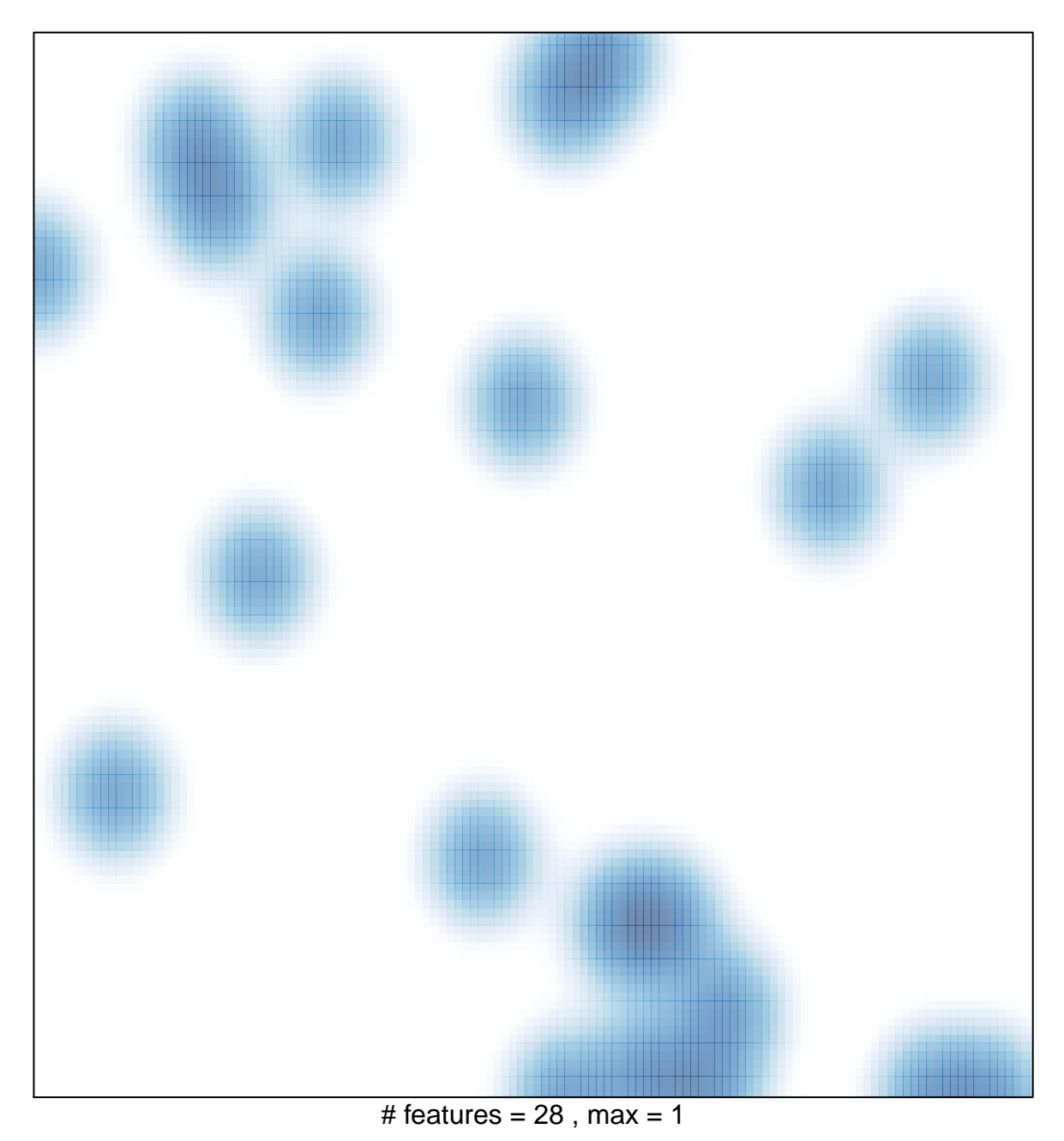